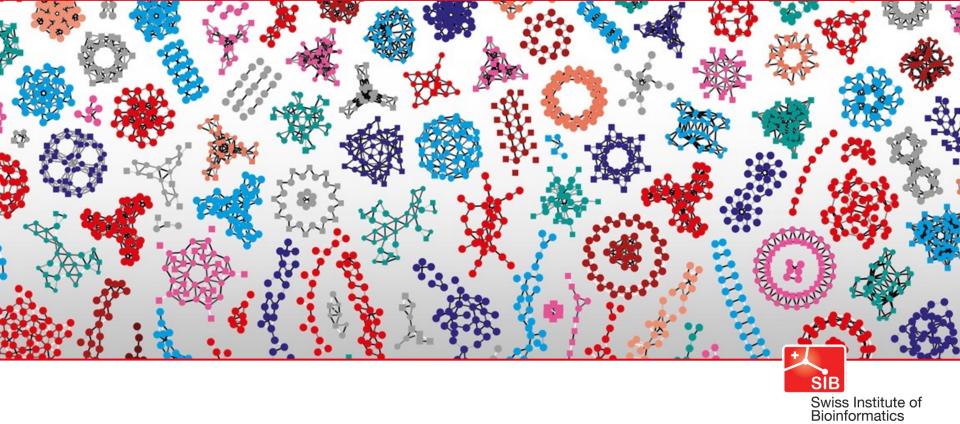

## **Getting started with containers**

Geert van Geest

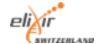

# Course etiquette

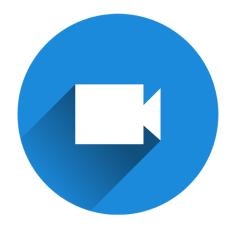

Video on when possible

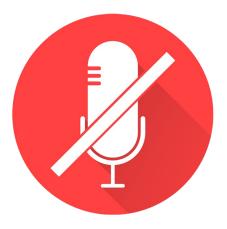

Mute when not speaking

#### Teachers

- Diana Marek: Training manager at SIB
- Geert van Geest: trainer at SIB/bioinformatician at IBU Bern

## Learning outcomes

- Understand the basic concepts and terminology associated with virtualization with containers
- Be able to customize, store and share a containerized environment with Docker
- Understand the essential differences between Docker and Singularity
- Be able to use Singularity to run containers on a shared computer environment (e.g. a HPC cluster)

# Learning experiences

- Lectures
- Poll questions
- Exercises

# Question 1-4

### Communication

Course website:

https://sib-swiss.github.io/containers-introduction-training/

- Slack
- Google docs

# Asking questions

- During lectures: zoom functionality
- Personal interest questions: #background
- During exercises: #q-and-a on slack

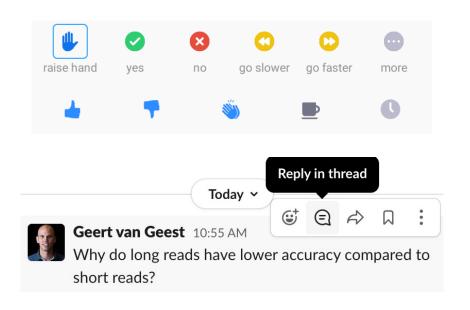

OR

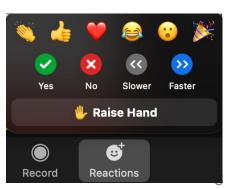

# Learning outcomes - per chapter

Long-read sequencing analysis

Q

Introduction

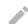

#### Learning outcomes

#### After having completed this chapter you will be able to:

- Illustrate the difference between short-read and long-read sequencing
- Explain which type of invention led to development of long-read sequencing
- Describe the basic techniques behind Oxford Nanopore sequencing and PacBio sequencing
- Choose based on the characteristics of the discussed sequencing platforms which one is most suited for different situations

#### Get to know each other

- Write in the google doc (5 minutes):
  - Three keywords about yourself
  - Why you are joining this course, and what you want to learn
- You will discuss them in breakout rooms afterwards (15 minutes)
  - Introduce yourself based on what you've written in the doc